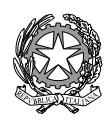

### **ISTITUTO STATALE di ISTRUZIONE SUPERIORE** *bioggoge-160314001 http://www.einaudice* **L. EINAUDI – A. CECCHERELLI**

Agenzia Formativa Regione Toscana - Codice LI0599 Certificazione di sistema qualità DNV Business Assurance ISO 9001 E-mail: *LIIS004009@istruzione.it; LIIS004009@PEC.ISTRUZIONE.IT* Cod. fisc.: **81002090496** Cod. meccanogr.: **LIIS004009**

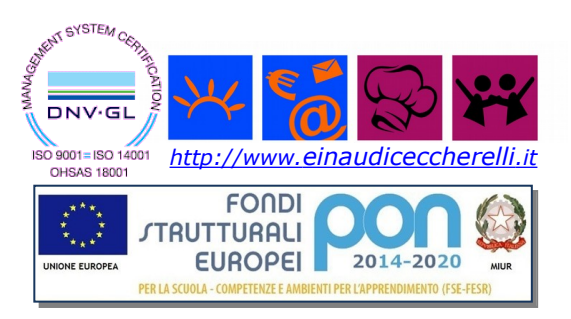

#### **PROGRAMMA SVOLTO A.S. 2018/2019**

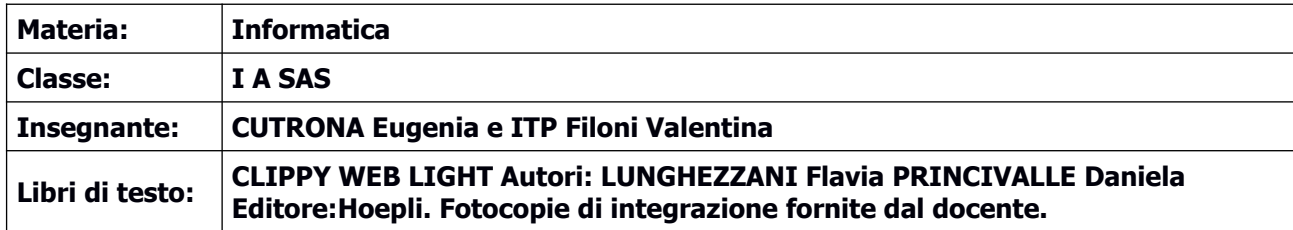

# **COMPUTER ESSENTIALS (Mod. 1 – ECDL) – "Corrispondente al MOD. 1 del libro"**

# **Concetti base dell'ICT**

- Computer e dispositivi
- Dispositivo di Input: Guida della tastiera per Windows
- Dispositivi di Output
- L'hardware e le sue funzioni periferiche
- Riconoscere le diverse tipologie di icone e gli elementi delle finestre
- L'unità centrale CPU: ALU e CU
- Le unità di memorizzazione
- La memoria di centrale, RAM e ROM
- L'environment di Windows
- Il desktop
- Il menu avvio
- La gestione di files e cartelle
- Copia di file e cartelle
- Creazione di cartelle

# **La codifica binaria**

- I sistemi di numerazione posizionali
- Conversione decimale binaria e viceversa
- Conversione decimale ottale e viceversa
- Conversione decimale esadecimale e viceversa
- Corrispondenza fra binaria, ottale e esadecimale
- Operazione con i numeri binari: somma e rappresentazione binaria dei numeri negativi

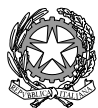

# **ISTITUTO STATALE di ISTRUZIONE SUPERIORE** *biogger=150 14001**http://www.einaudice* **L. EINAUDI – A. CECCHERELLI**

Agenzia Formativa Regione Toscana - Codice LI0599 Certificazione di sistema qualità DNV Business Assurance ISO 9001 E-mail: *LIIS004009@istruzione.it; LIIS004009@PEC.ISTRUZIONE.IT* Cod. fisc.: **81002090496** Cod. meccanogr.: **LIIS004009**

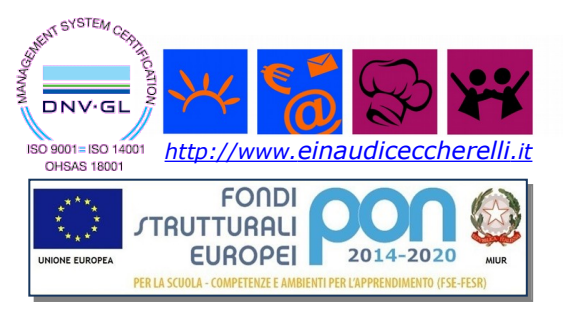

# **GESTIONE FILE E CARTELLE IN AMBIENTE WINDOWS (Modulo 2 – ECDL) - "Corrispondente al MOD. 1 del libro"**

# **Concetti base dell'ICT**

- Il desktop
- Il menu avvio
- La gestione di files e cartelle
- Copia di file e cartelle
- Creazione di cartelle

#### **ONLINE ESSENTIALES (Fondamenti della navigazione in rete: Internet e posta elettronica (Modulo 7 ECDL)) - "Corrispondente al MOD. 2 del libro"**

#### **Internet e le reti**

- La connessione a Internet.
- Browser
- Motori di ricerca

# **PRESENTAZIONE CON IL COMPUTER (PowerPoint - Modulo 6 ECDL) - "Corrispondente al MOD. 4 del libro"**

# **PowerPoint**

- Il software di PowerPoint e le presentazioni multimediali
- Impostare una presentazione
- Il layout
- Inserimento, modifica e formattazione del testo
- Inserimento e modifica di figure, immagini, disegni

# **WORD PROCESSING (Elaborazione testi e dati-Modulo 3 ECDL) - "Corrispondente al MOD. 3 del libro"**

#### **Word**

- Il word processor
- Modificare, controllare e stampare un documento
- Impostare la pagina e formattare il testo
- Gli elenchi
- Inserimento e modifica di immagini, forme, ClipArt. WordArt

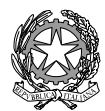

### **ISTITUTO STATALE di ISTRUZIONE SUPERIORE** *biosodi=180 14001**http://www.einaudiceccherelli***/ L. EINAUDI – A. CECCHERELLI**

Agenzia Formativa Regione Toscana - Codice LI0599 Certificazione di sistema qualità DNV Business Assurance ISO 9001 E-mail: *LIIS004009@istruzione.it; LIIS004009@PEC.ISTRUZIONE.IT* Cod. fisc.: **81002090496** Cod. meccanogr.: **LIIS004009**

Inserimento e gestione di tabelle

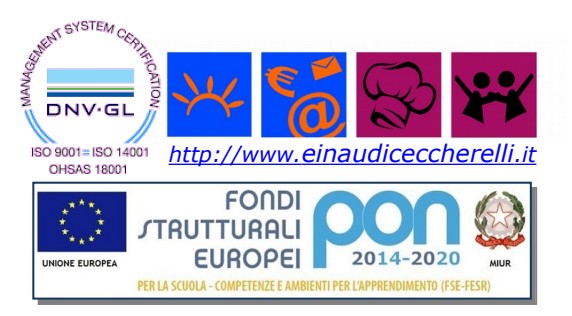

# **MODULO 4**: **Foglio elettronico (ECDL: Spreadsheets) - "Corrispondente al MOD. 5 del libro"**

**Excel** 

- Celle e formule
- Inserimento automatico delle formule e dei dati
- Le funzioni: somma, prodotto, sottrazione, divisione e se.
- Le tabelle di dati
- Grafici

Piombino, 06/06/2019 **Firma Insegnanti** 

Firma Rappresentanti